## **CSIS 4135** Fall 2010

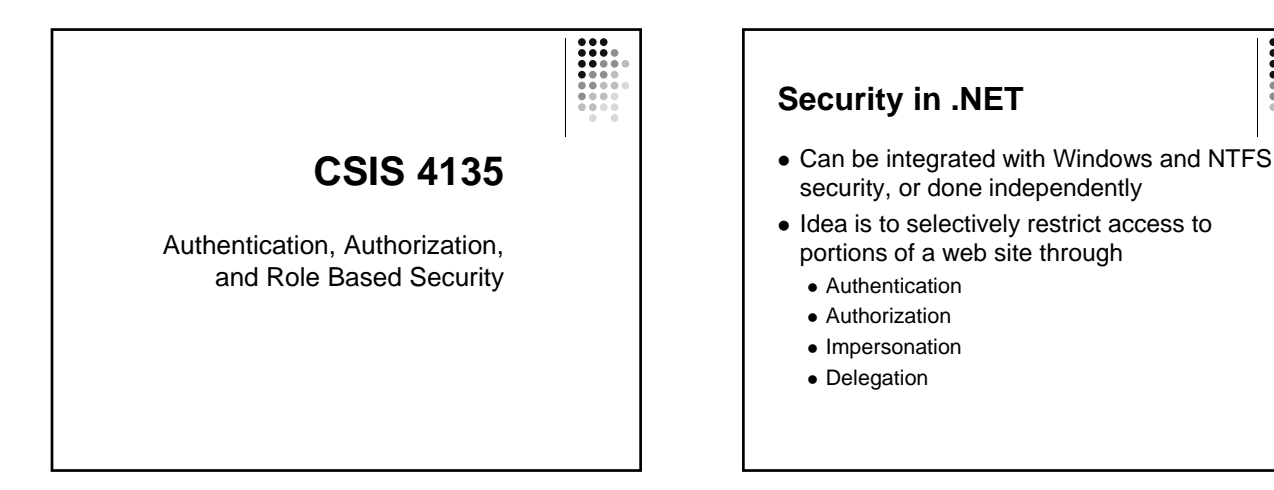

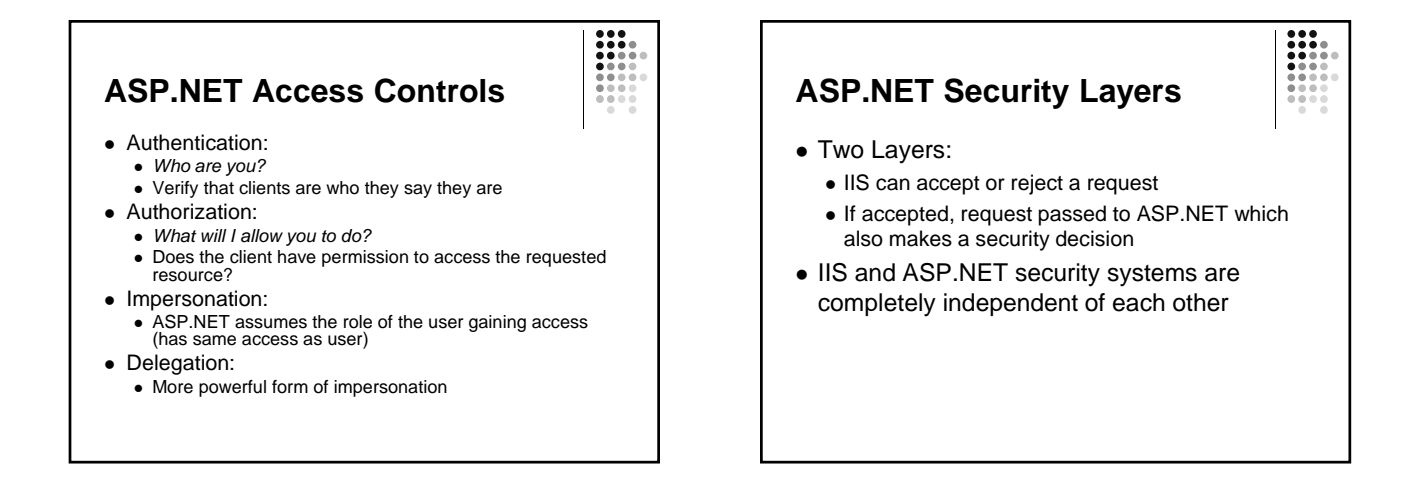

# **Authentication**

- Authentication required if access is to be restricted
- User credentials validated against some authority
	- Usually a user name and password
- Authority can be Windows security, or info stored in a config file or SQL Server
- If not done, client is an *anonymous* user
- Anonymous access is allowed by default

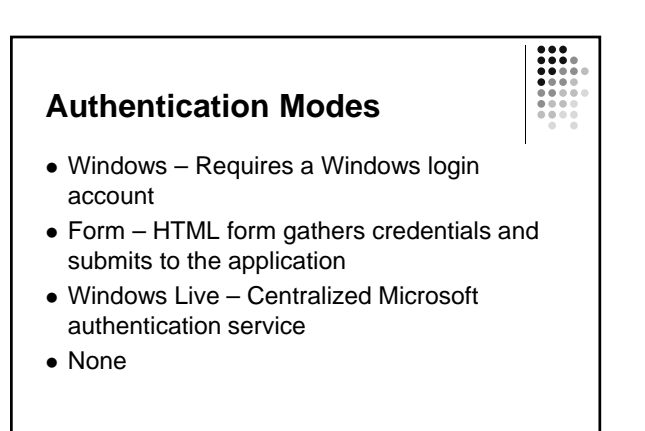

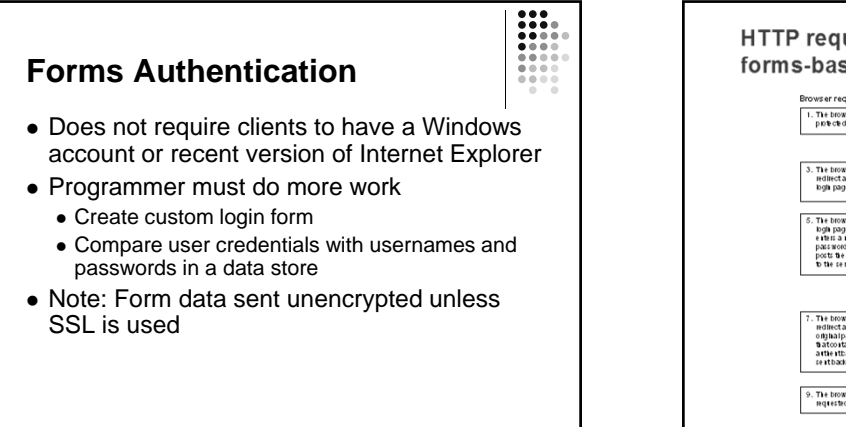

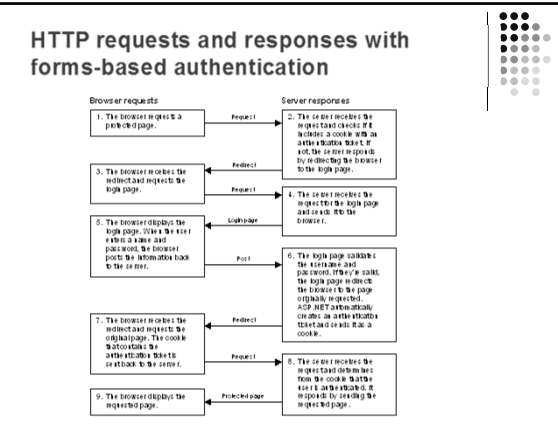

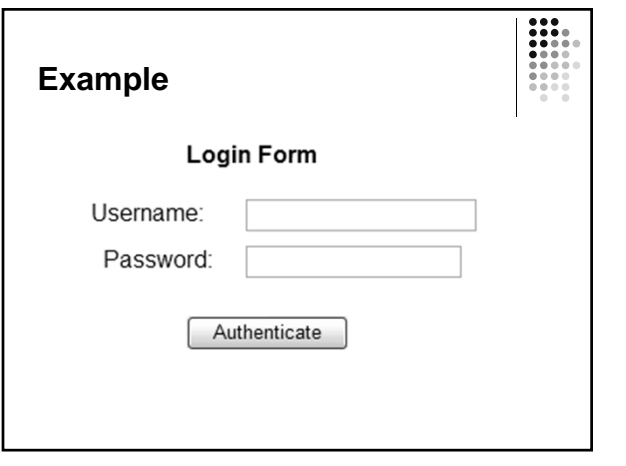

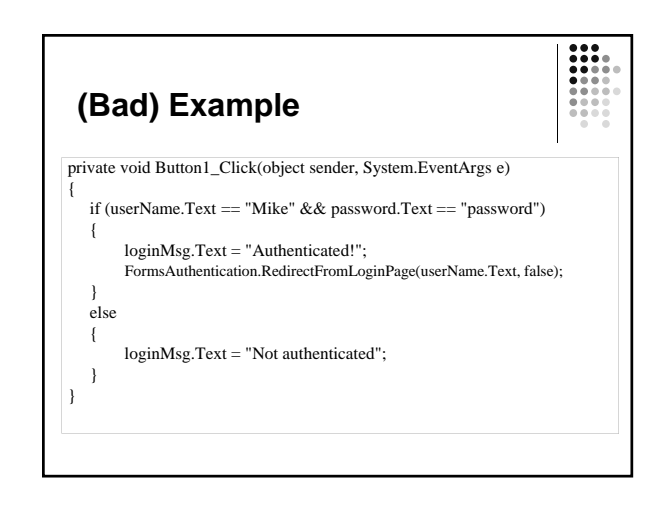

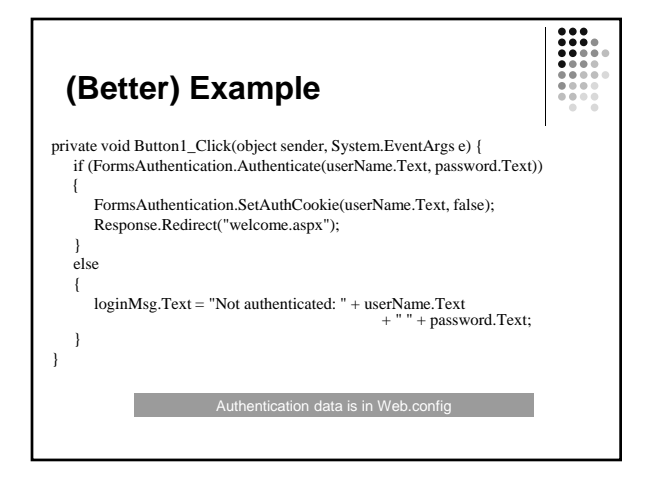

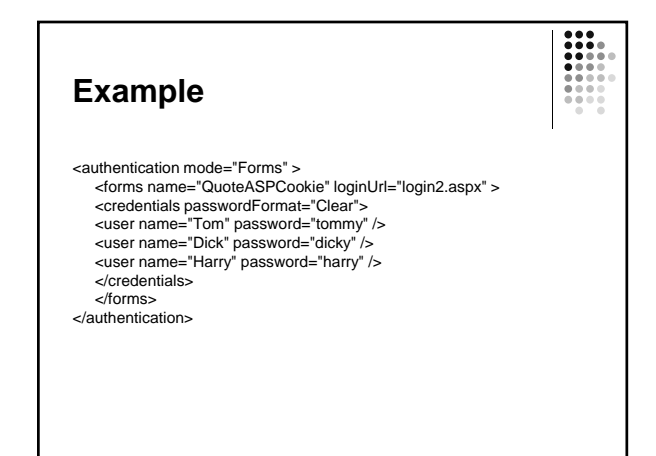

## **CSIS 4135** Fall 2010

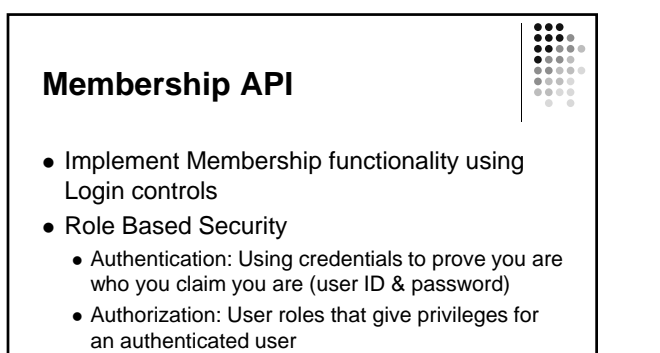

Programmer can define the user roles

### **Site Admin**

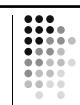

- Use Web Site Configuration tool, and select Security tab
- For Authentication type, select "From the Internet"
- Make a new role
- Create users (needs strong password)

## **Login page**

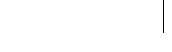

- Add a page and put in a Login control
- Set the DestinationPageURL for where to go after logging in
- Can use LoginStatus, LoginName, LoginView controls

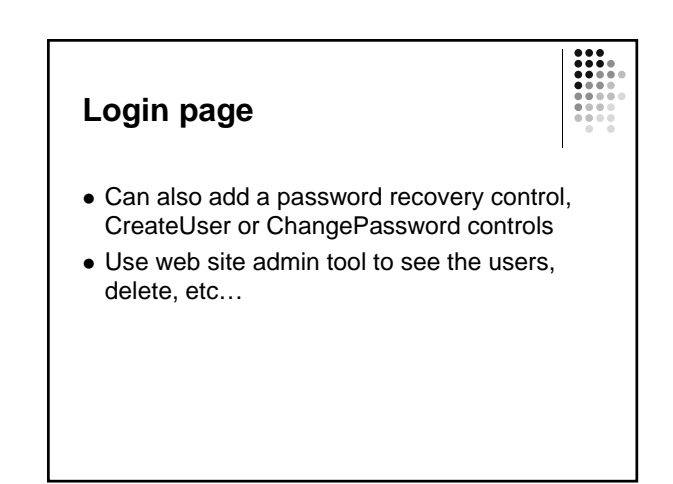

### **Roles Revisited**

- Add a page for secure access only
- Also add a page for redirecting unauthorized access

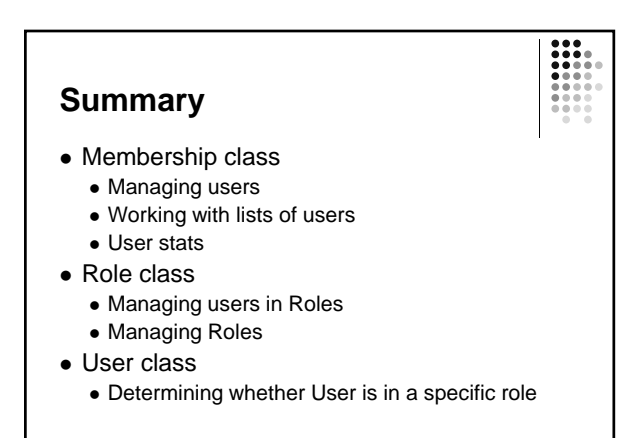